# Package 'epikit'

April 13, 2020

<span id="page-0-0"></span>Title Miscellaneous Tools for the 'R4Epis' Project

Version 0.1.1

Description Contains tools for formatting inline code, renaming redundant columns, aggregating age categories, and calculating proportions with confidence intervals. This is part of the 'R4Epis' project <https://r4epis.netlify.com>.

License GPL-3

Encoding UTF-8

LazyData true

RoxygenNote 7.1.0

**Imports** binom, scales, dplyr  $(>= 0.8.0)$ , rlang, forcats, tidyr  $(>= 0.8.0)$ 1.0.0), tibble, glue, tidyselect

**Suggests** test that  $(>= 2.1.0)$ , outbreaks, epidict, covr, knitr, magrittr, rmarkdown

Additional\_repositories https://r4epi.github.io/drat

URL <https://github.com/R4EPI/epikit>, <https://r4epis.netlify.com>,

<https://r4epi.github.io/epikit>

#### BugReports <https://github.com/R4EPI/epikit/issues>

# VignetteBuilder knitr

#### NeedsCompilation no

Author Zhian N. Kamvar [aut, cre] (<https://orcid.org/0000-0003-1458-7108>), Dirk Schumacher [aut], Alex Spina [ctb], Kate Doyle [ctb]

Maintainer Zhian N. Kamvar <zkamvar@gmail.com>

Repository CRAN

Date/Publication 2020-04-13 06:50:02 UTC

# <span id="page-1-0"></span>R topics documented:

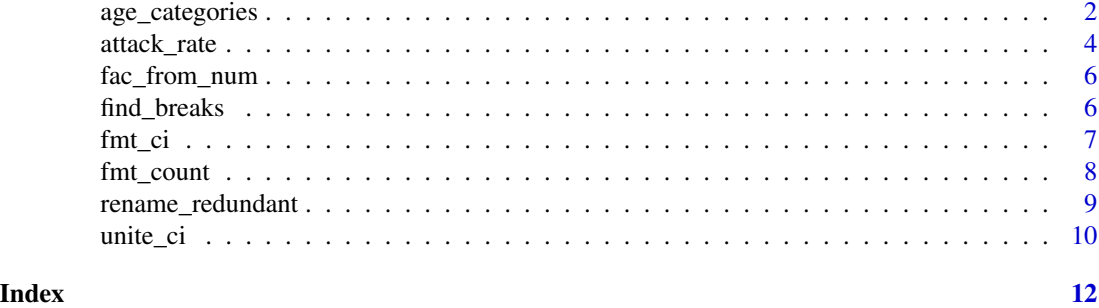

age\_categories *Create an age group variable*

# Description

Create an age group variable

# Usage

```
age_categories(
  x,
  breakers = NULL,
  lower = 0,
  upper = NULL,
  by = 10,
  separator = "-",
  ceiling = FALSE,
  above.char = "+"\overline{\phantom{a}}group_age_categories(
  dat,
  years = NULL,
  months = NULL,
  weeks = NULL,days = NULL,
  one_column = TRUE,
  drop_empty_overlaps = TRUE
\mathcal{L}
```
# Arguments

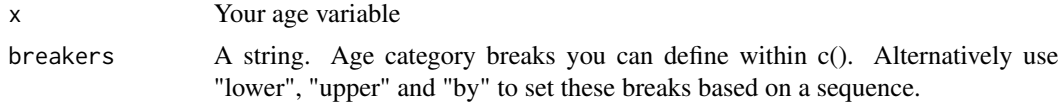

<span id="page-2-0"></span>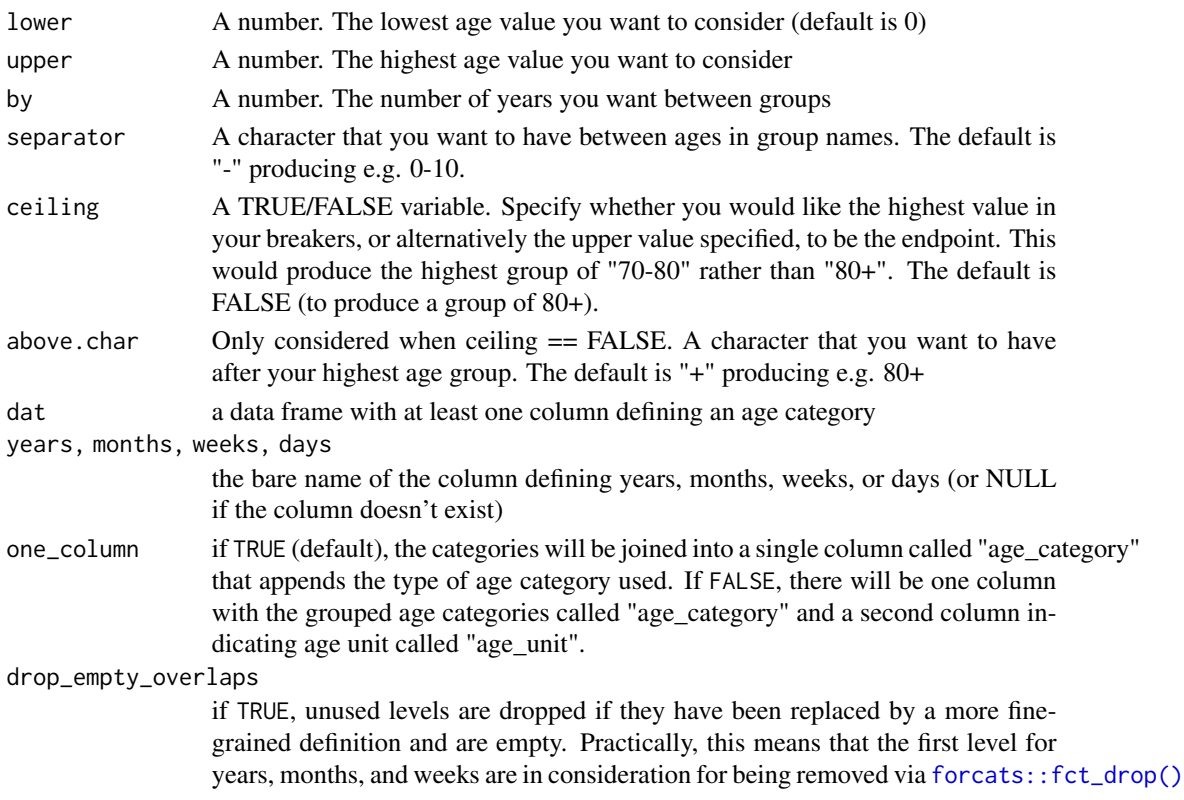

# Value

a factor representing age ranges, open at the upper end of the range.

a data frame

```
if (interactive() && require("dplyr") && require("epidict")) {
withAutoprint({
set.seed(50)
dat <- epidict::gen_data("Cholera", n = 100, org = "MSF")
ages <- dat %select(starts_with("age")) %>%
 mutate(age_years = age_categories(age_years, breakers = c(0, 5, 10, 15, 20))) %>%
 mutate(age_months = age_categories(age_months, breakers = c(0, 5, 10, 15, 20))) %>%
  mutate(age_days = age_catesories(age_days, breaks = c(0, 5, 15)))ages %>%
  group_age_categories(years = age_years, months = age_months, days = age_days) %>%
  pull(age_category) %>%
  table()
})
}
```
<span id="page-3-0"></span>

#### Description

Calculate attack rate, case fatality rate, and mortality rate

#### Usage

```
attack_rate(
  cases,
  population,
  conf\_level = 0.95,
 multiplier = 100,
 mergeCI = FALSE,digits = 2
\mathcal{L}case_fatality_rate(
  deaths,
 population,
  conf\_level = 0.95,
 multiplier = 100,
 mergeCI = FALSE,digits = 2)
case_fatality_rate_df(
  x,
 deaths,
  group = NULL,conf\_level = 0.95,
 multiplier = 100,
 mergeCI = FALSE,digits = 2,
  add_total = FALSE
)
mortality_rate(
  deaths,
  population,
  conf\_level = 0.95,
 multiplier = 10^4,
 mergeCI = FALSE,digits = 2
\mathcal{L}
```
# <span id="page-4-0"></span>attack\_rate 5

### Arguments

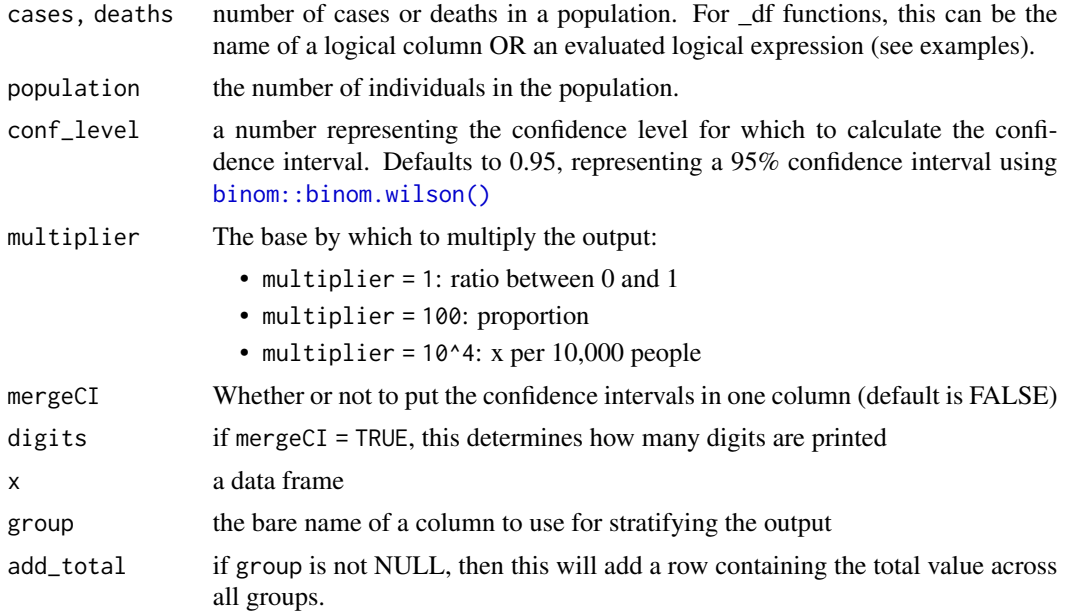

# Value

a data frame with five columns that represent the numerator, denominator, rate, lower bound, and upper bound.

- attack\_rate(): cases, population, ar, lower, upper
- case\_fatality\_rate(): deaths, population, cfr, lower, upper

```
# Attack rates can be calculated with just two numbers
print(ar <- attack_rate(10, 50), digits = 4) # 20% attack rate
# print them inline using `fmt_ci_df()`
fmt_ci_df(ar)
# Alternatively, if you want one column for the CI, use `mergeCI = TRUE`
attack_rate(10, 50, mergeCI = TRUE, digits = 2) # 20% attack rate
print(cfr <- case_fatality_rate(1, 100), digits = 2) # CFR of 1%
fmt_ci_df(cfr)
# using a data frame
if (require("outbreaks")) {
 withAutoprint({
 e <- outbreaks::ebola_sim$linelist
 case_fatality_rate_df(e,
   outcome == "Death",
   group = gender,
```

```
add_total = TRUE,
   mergeCI = TRUE
 )
 })
}
```
fac\_from\_num *create factors from numbers*

#### Description

If the number of unique numbers is five or fewer, then they will simply be converted to factors in order, otherwise, they will be passed to cut and pretty, preserving the lowest value.

### Usage

fac\_from\_num(x)

#### Arguments

x a vector of integers or numerics

#### Value

a factor

# Examples

```
fac_from_num(1:100)
fac_from_num(sample(100, 5))
```
find\_breaks *Automatically calculate breaks for a number*

#### Description

Automatically calculate breaks for a number

#### Usage

```
find_breaks(n, breaks = 4, snap = 1, ceiling = FALSE)
```
# Arguments

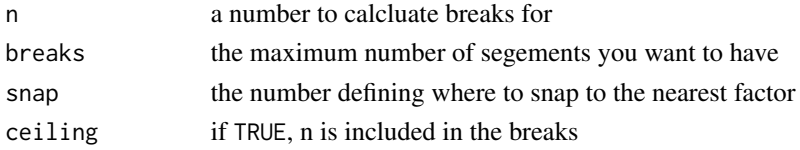

<span id="page-5-0"></span>

<span id="page-6-0"></span>fmt\_ci 7

# Value

a vector of integers

#### Examples

```
# find four breaks from 1 to 100
find_breaks(100)
# find four breaks from 1 to 123, rounding to the nearest 20
find_breaks(123, snap = 20)
# note that there are only three breaks here because of the rounding
find_breaks(123, snap = 25)
# Include the value itself
find_breaks(123, snap = 25, ceiling = TRUE)
```
#### fmt\_ci *Helper to format confidence interval for text*

#### Description

This function is mainly used for placing in the text fields of Rmarkdown reports. You can use it by writing it in something like this:

The CFR for Bamako is `r fmt\_pci(case\_fatality\_rate(10, 50))`

which will render like this: "The CFR for Bamako is 20.00\

#### Usage

```
fmt_ci(e = numeric(), 1 = numeric(), u = numeric(), digits = 2, percent = TRUE)fmt_pci(
 e = numeric(),
 l = numeric(),
 u = numeric(),
 digits = 2,
 percent = TRUE
)
fmt_pci_df(x, e = 3, l = e + 1, u = e + 2, digits = 2, percent = TRUE)
```
# <span id="page-7-0"></span>Arguments

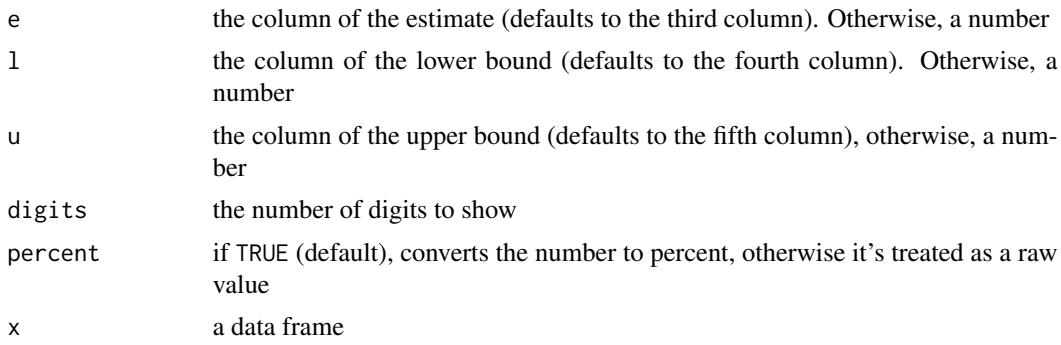

#### Value

a text string in the format of "e\

#### Examples

cfr <- data.frame(x = 1, y = 2, est = 0.5, lower = 0.25, upper = 0.75) fmt\_pci\_df(cfr)

# If the data starts at a different column, specify a different number  $fmt\_pci_df(cfr[-1], 2, d = 1)$ 

# It's also possible to provide numbers directly and remove the percent sign. fmt\_ci(pi, pi - runif(1), pi + runif(1), percent = FALSE)

fmt\_count *Counts and proportions inline*

# Description

These functions will give proportions for different variables inline.

#### Usage

 $fmt_count(x, ...)$ 

#### Arguments

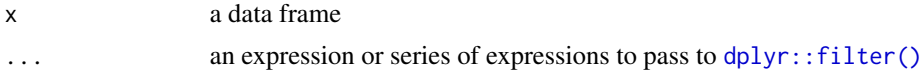

# Value

a one-element character vector of the format "n (%)"

# <span id="page-8-0"></span>rename\_redundant 9

# Examples

 $fmt_count(mtcars, cyl > 3, hp < 100)$ fmt\_count(iris, Species == "virginica")

rename\_redundant *Cosmetically relabel all columns that contains a certain pattern*

#### Description

These function are only to be used cosmetically before kable and will likely return a data frame with duplicate names.

# Usage

```
rename_redundant(x, ...)
```
augment\_redundant(x, ...)

#### Arguments

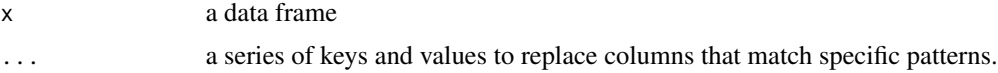

# Details

- rename\_redundant fully replaces any column names matching the keys
- augment\_redundant will take a regular expression and rename columns via [gsub\(\)](#page-0-0).

# Value

a data frame.

### Author(s)

Zhian N. Kamvar

```
df <- data.frame(
 x = letters[1:10],a_n = 1:10,
  'a prop' = (1:10) / 10,\alpha deff\alpha = round(pi, 2),
  `b n` = 10:1,
 b prop' = (10:1) / 10,
 'b deff' = round(pi * 2, 2),
```

```
check.names = FALSE
\mathcal{L}df
print(df <- rename_redundant(df, "%" = "prop", "Design Effect" = "deff"))
print(df \leq augment_redundant(df, " (n)" = " n$"))
```
unite\_ci *Unite estimates and confidence intervals*

# Description

create a character column by combining estimate, lower and upper columns. This is similar to [tidyr::unite\(\)](#page-0-0).

# Usage

```
unite_ci(
 x,
 col = NULL,...,
 remove = TRUE,digits = 2,
 m100 = TRUE,
 percent = FALSE,
 ci = FALSE)
merge_ci_df(x, e = 3, l = e + 1, u = e + 2, digits = 2)
merge_pci_df(x, e = 3, l = e + 1, u = e + 2, digits = 2)
```
# Arguments

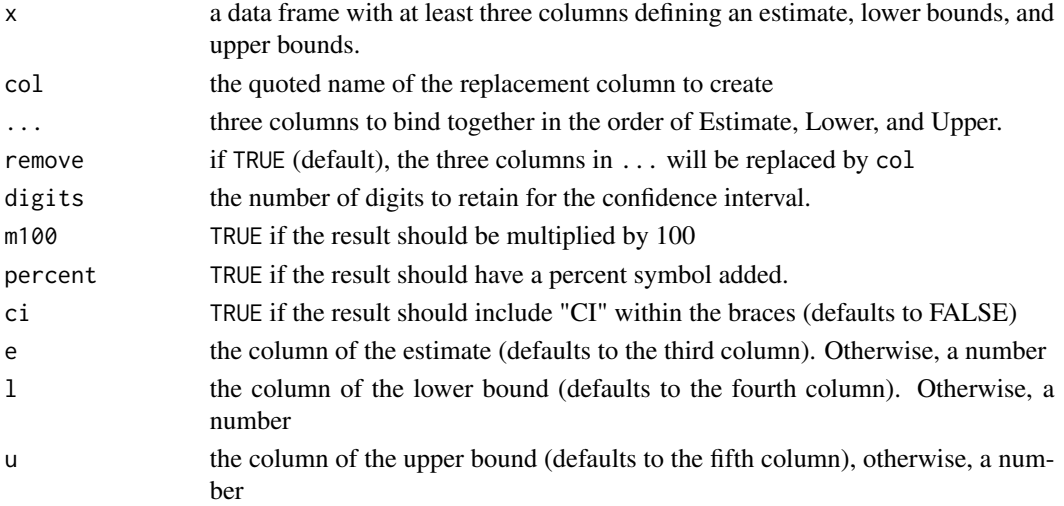

<span id="page-9-0"></span>

unite\_ci 11

# Value

a modified data frame with merged columns or one additional column representing the estimate and confidence interval

```
fit \leftarrow lm(100/mpg \sim disp + hp + wt + am, data = mtcars)
df <- data.frame(v = names(coef(fit)), e = coef(fit), confint(fit), row.names = NULL)
names(df) <- c("variable", "estimate", "lower", "upper")
print(df)
unite_ci(df, "slope (CI)", estimate, lower, upper, m100 = FALSE, percent = FALSE)
```
# <span id="page-11-0"></span>Index

age\_categories, [2](#page-1-0) attack\_rate, [4](#page-3-0) augment\_redundant *(*rename\_redundant*)*, [9](#page-8-0)

binom::binom.wilson(), *[5](#page-4-0)*

case\_fatality\_rate *(*attack\_rate*)*, [4](#page-3-0) case\_fatality\_rate\_df *(*attack\_rate*)*, [4](#page-3-0)

dplyr::filter(), *[8](#page-7-0)*

fac\_from\_num, [6](#page-5-0) find\_breaks, [6](#page-5-0) fmt\_ci, [7](#page-6-0) fmt\_ci\_df *(*fmt\_ci*)*, [7](#page-6-0) fmt\_count, [8](#page-7-0) fmt\_pci *(*fmt\_ci*)*, [7](#page-6-0) fmt\_pci\_df *(*fmt\_ci*)*, [7](#page-6-0) forcats::fct\_drop(), *[3](#page-2-0)*

group\_age\_categories *(*age\_categories*)*, [2](#page-1-0) gsub(), *[9](#page-8-0)*

merge\_ci\_df *(*unite\_ci*)*, [10](#page-9-0) merge\_pci\_df *(*unite\_ci*)*, [10](#page-9-0) mortality\_rate *(*attack\_rate*)*, [4](#page-3-0)

rename\_redundant, [9](#page-8-0)

tidyr::unite(), *[10](#page-9-0)*

unite\_ci, [10](#page-9-0)